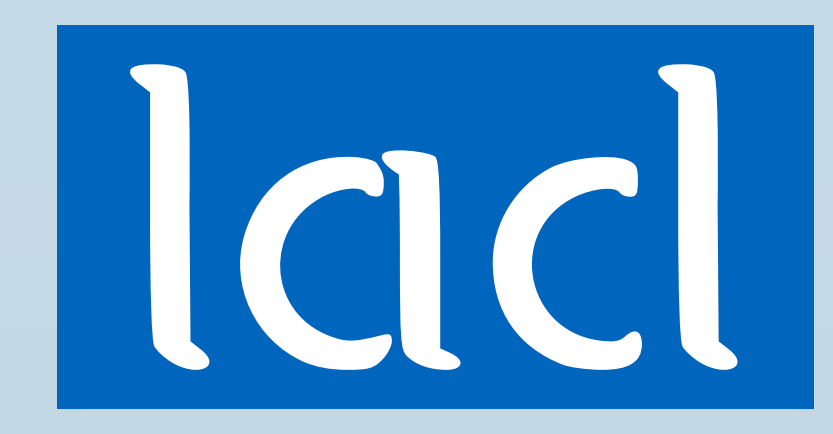

# MULTI-ML: PROGRAMMING MULTI-BSP ALGORITHMS IN ML Victor Allombert, Frédéric Gava, Julien Tesson

LACL, Université Paris Est

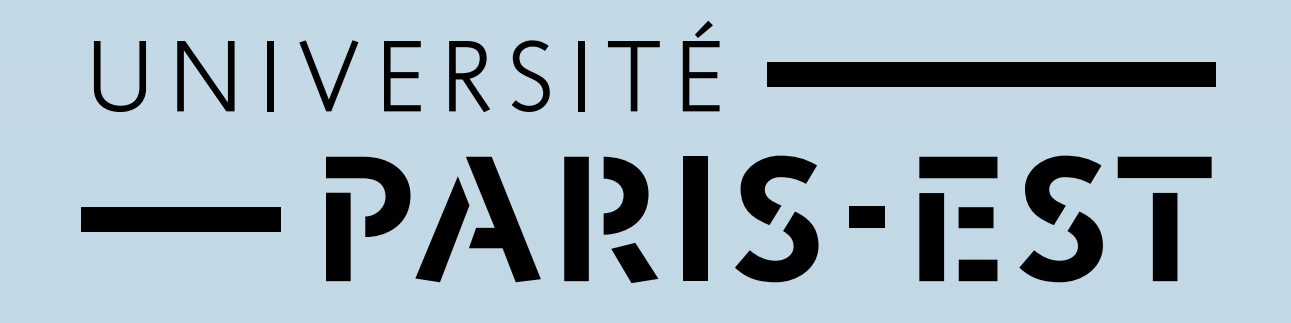

#### **The BSP Model**

In the bsp model [1], a computer is a set of **p** uniform processor-memory pairs and a communication network. A bsp program is executed as a sequence of *super-steps* (Fig. 1), each one divided into three successive disjoint phases:

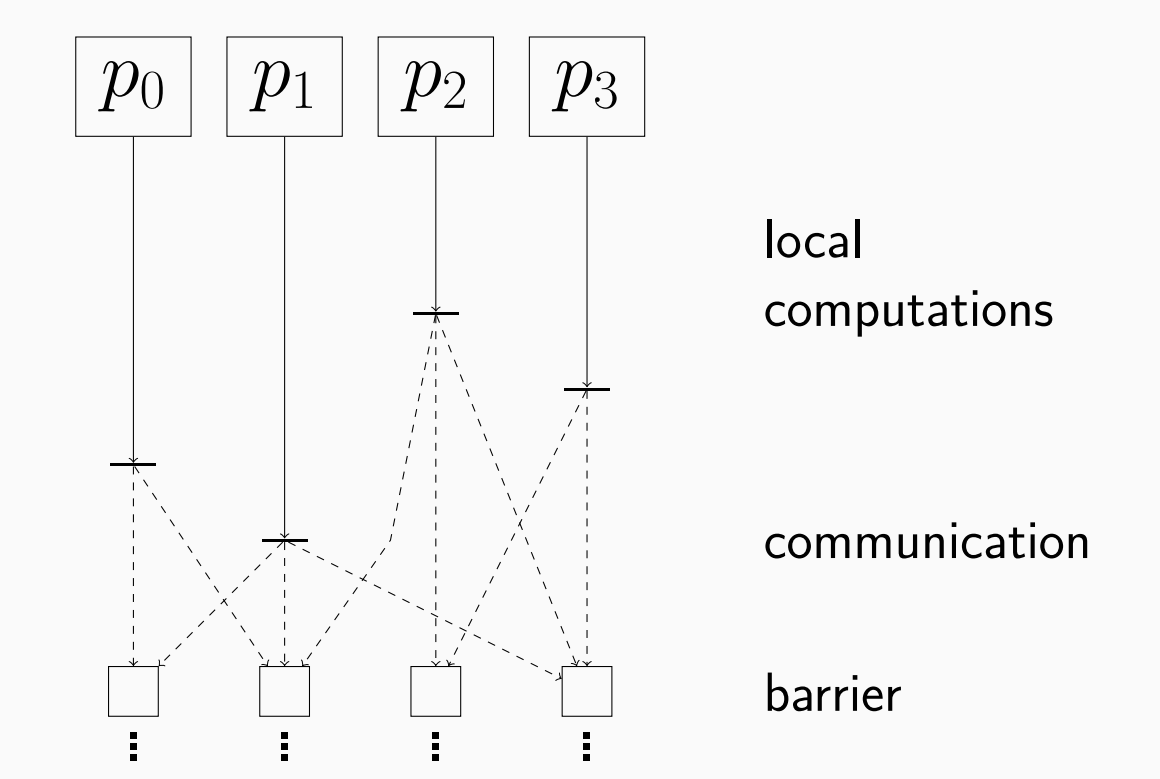

next super-step

Figure 1: A BSP super-step

1 ) Each processor only uses its local data to perform sequential computations and to request data transfers to other nodes;

The MULTI-BSP model [2] is another *bridging model* as the original BSP, but adapted to *clusters of multicores*. The MULTI-BSP model introduces a vision where a *hierarchical architecture* is a *tree* structure of *nested components* (*sub-machines*) where the lowest stage (*leaf*) are processors and every other stage (*node*) contains memory. A node executes some codes on its nested components (*aka* "*children*"), then waits for results, do the communication and synchronised the sub-machine.

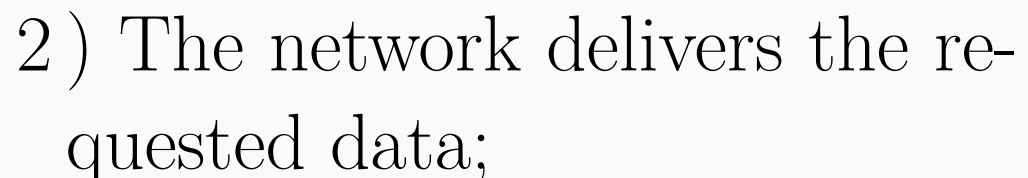

3 ) A global synchronisation barrier occurs, making the transferred data available for the next super-step.

For a multicore architecture it is possible to distinguish all the level thanks to MULTI-BSP (Fig. 2). On the contrary, the BSP model (Fig. 3) flattens the architecture.

### **The Multi-BSP Model**

Figure 4: Execution time of Eratosthenes (naive) using MULTI-ML and BSML. Fig. 5 gives the computation time of the simple scan using a summing operator. We can see that MULTI-ML introduce a small overhead due to the level management; however it is as efficient as BSML and concord to the estimated execution times. 5\_000\_000

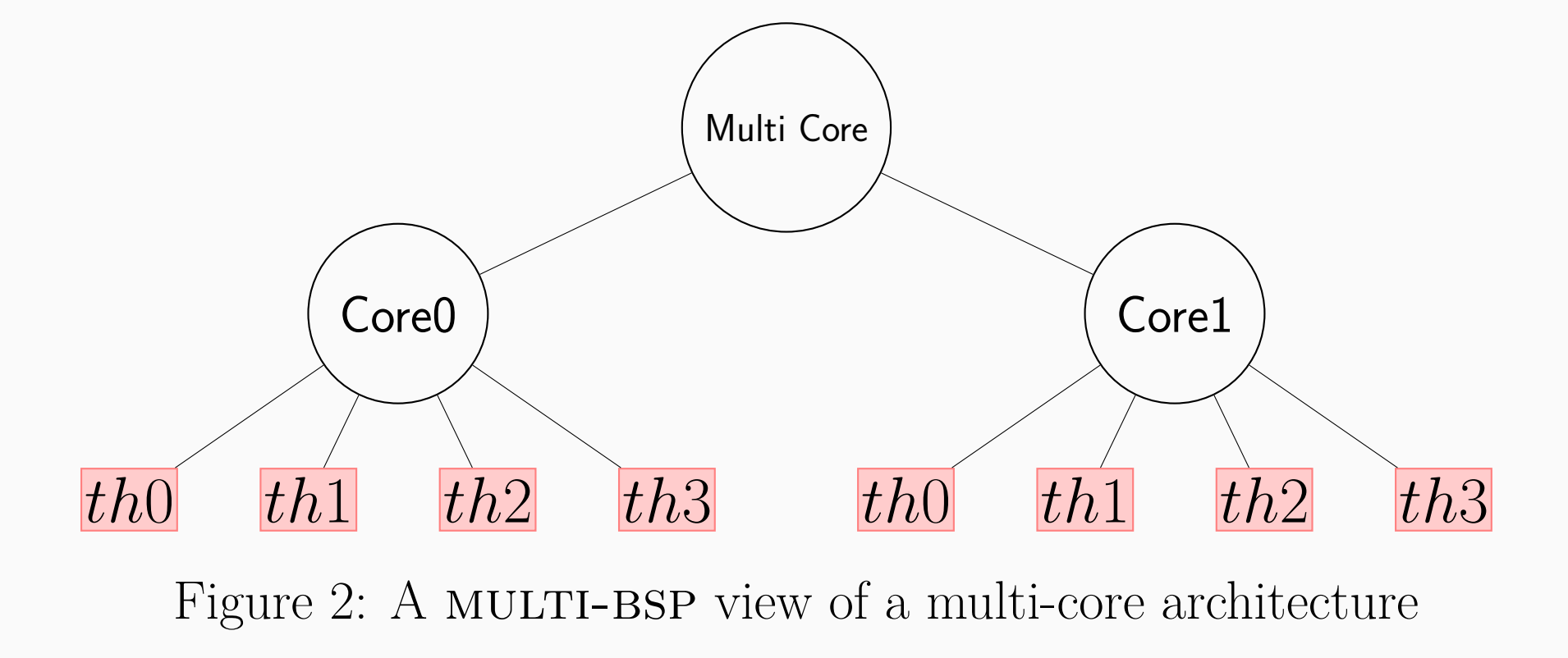

An example of a parallel vector construction using the BSML toplevel : **#let** vec = "GDR" **in** \$vec\$^",␣proc␣"^(string\_of\_int \$**pid**\$) ;; **val** vec : string  $par = \langle$  "GDR, $\text{GDR}, \text{GDC}$ ", "GDR, $\text{GDR}, \text{GDC}$  $\text{GDC}$  $\text{GDC}$ 

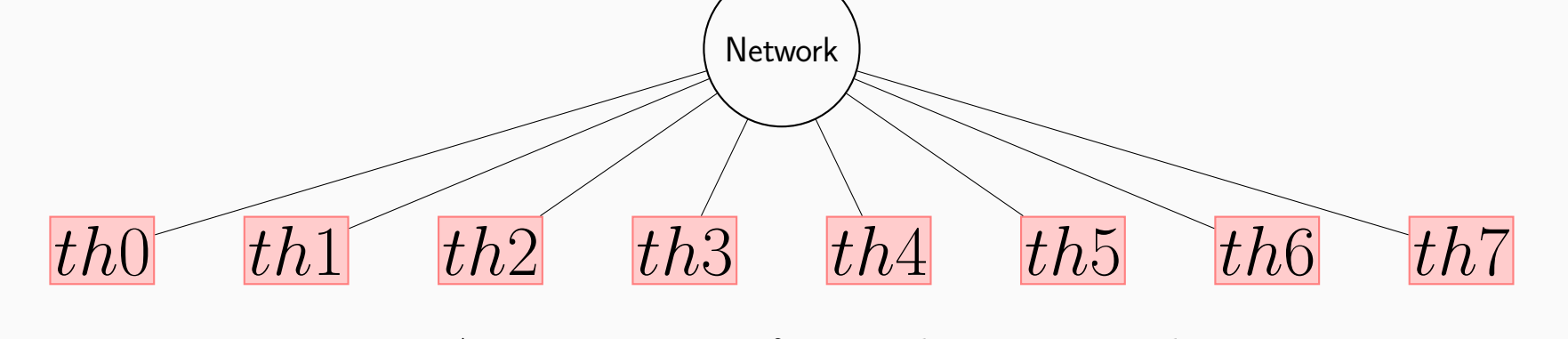

Figure 3: A BSP view of a multi-core architecture

bsml [3] uses a *small set of primitives* and is currently implemented as a library for the ml programming language **OCAML**. A BSML program is built as a ML one but using a specific data structure called *parallel vector*. Its ml type is 'a **par**. A vector expresses that each of the **p** processors *embeds* a value of any type 'a. The BSML primitives are summarized in Fig. 6 :

### **Benchmarks**

Fig. 4 shows the results of our experimentations. We can see that the efficiency on small list is poor but as the list grows, MULTI-ML exceeds bsml. This difference is due to the fact that bsml communicates through the network at every super steps; while MULTI-ML focusing on communications through local memories and finally communicates through the distributed level.

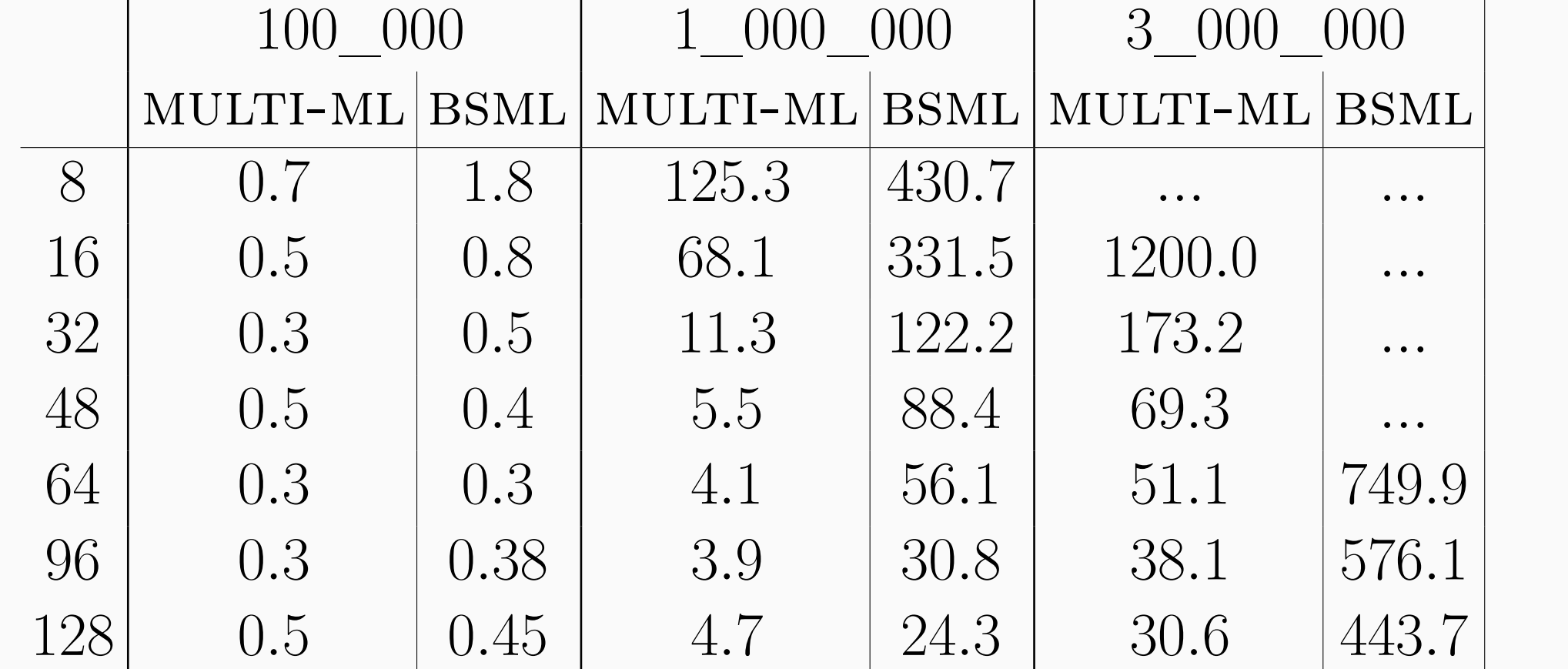

Fig. 9 shows the MULTI-ML primitives (without recall the BSML ones); their authorised level of execution and their informal semantics.

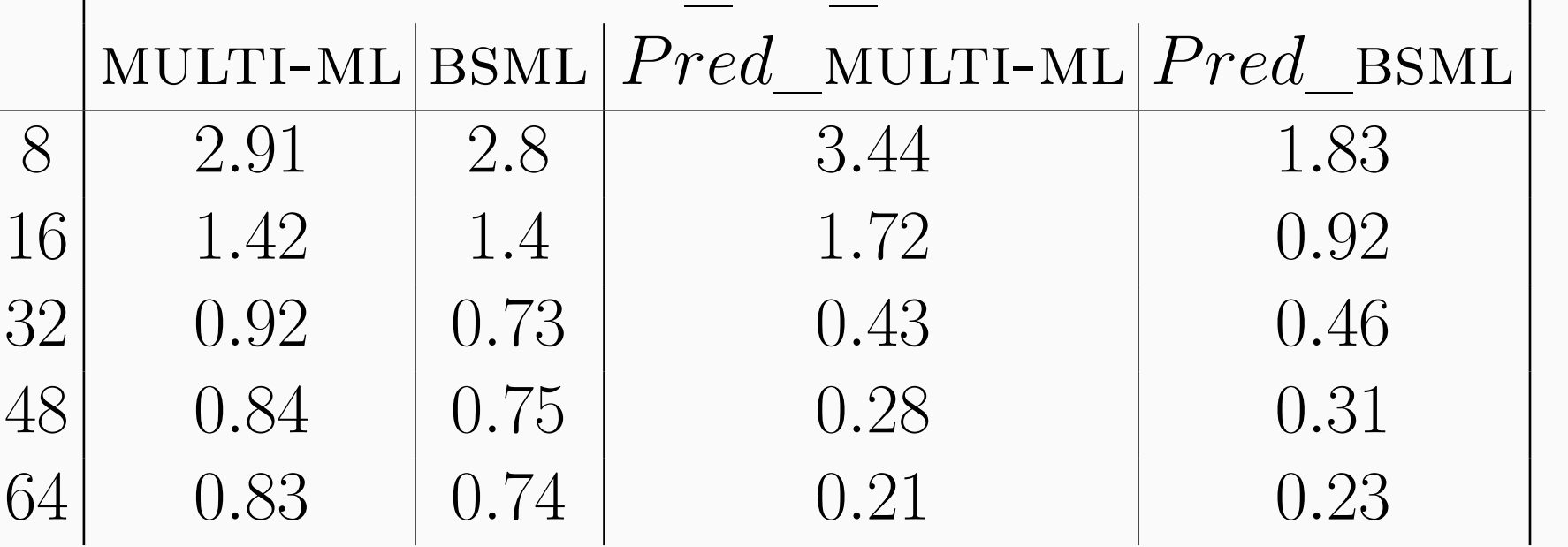

Figure 5: Execution time and predictions of scan (sum of integers)

## **BSP Programming in ML : BSML**

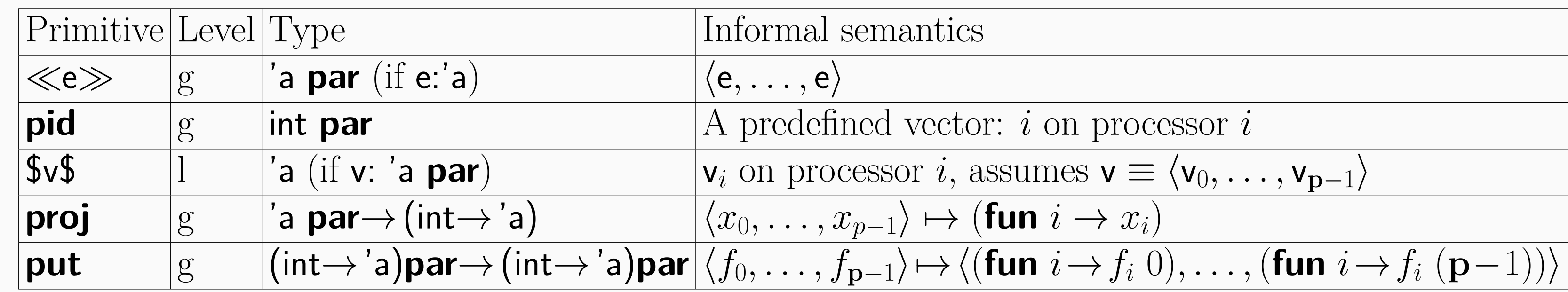

Figure 6: The BSML primitives

### **The Multi-ML language**

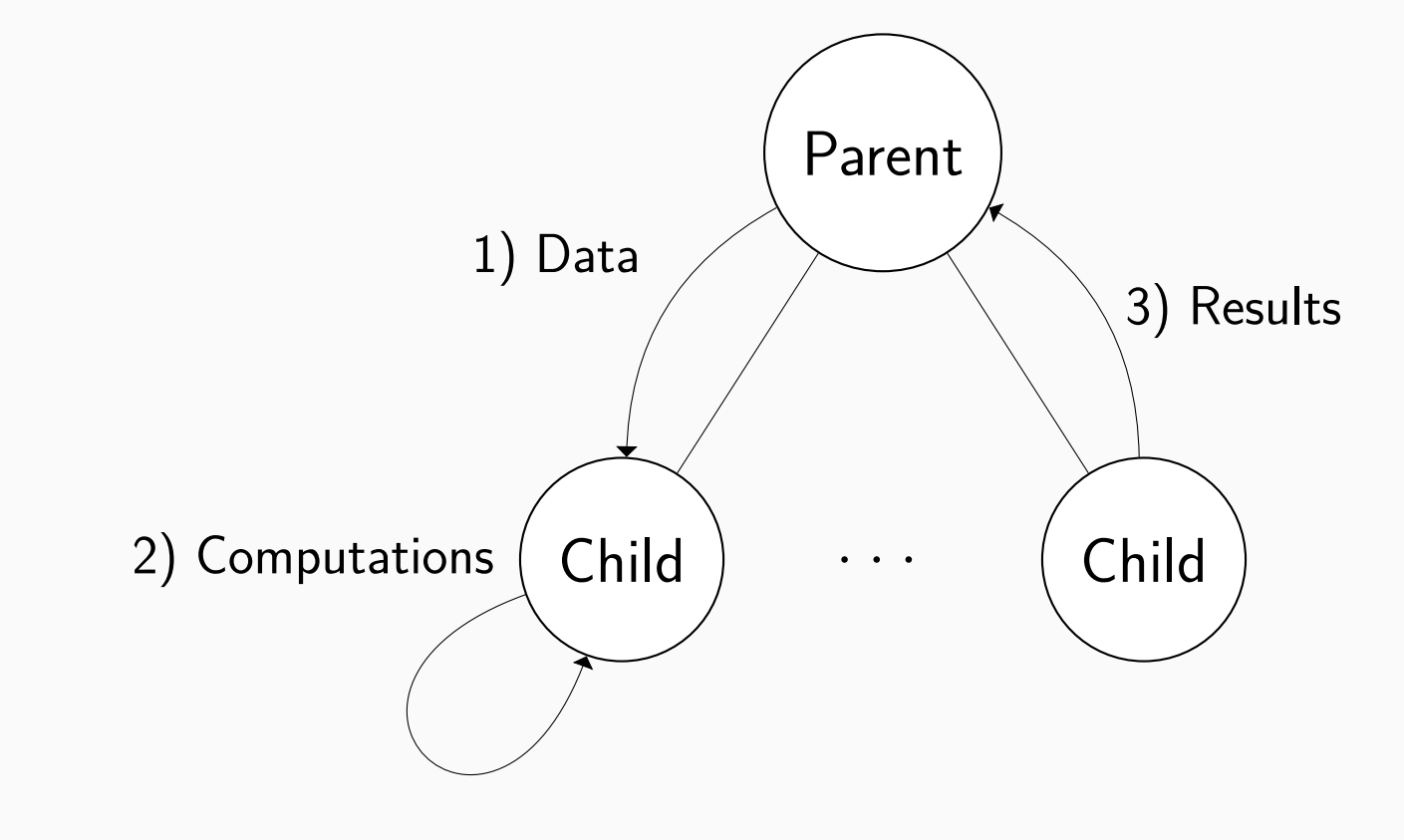

#### Figure 7: Code propagation

multi-ml is based on the idea of executing a bsml-like code on every stage of the MULTI-BSP architecture, that is on every sub-machine. For this, we add a *specific syntax* to ml in order to code special functions, called *multi-functions*, that recursively go through the MULTI-BSP tree. At each stage, a multi-function allows the execution of any BSML code. The main idea of MULTI-ML is to structure parallel codes to control all the stage of a tree: we generate the parallelism by allowing a node to call recursively a code on each of its sub-machines (children). When leaves are reached, they will execute their own codes and produce values, accessible by the top node using a

vector. The data are distributed on the stages (toward leaves) and results are gathered on nodes toward the root node as shown in Fig. 7. Let us consider a code where, on a node,  $\ll e \gg$  is executed. As shown in Fig. 8, the node creates a vector containing, for each sub-machine *i*, the expression e. As the code is run asynchronously, the execution of the node code will continue until reaching a barrier.

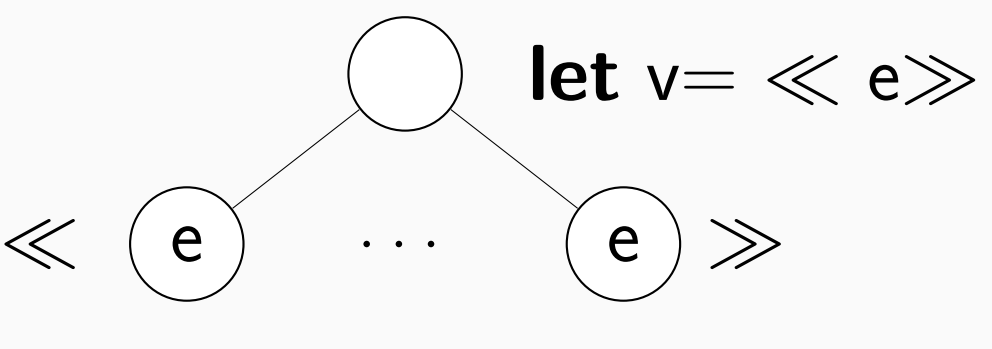

Figure 8: Data distribution

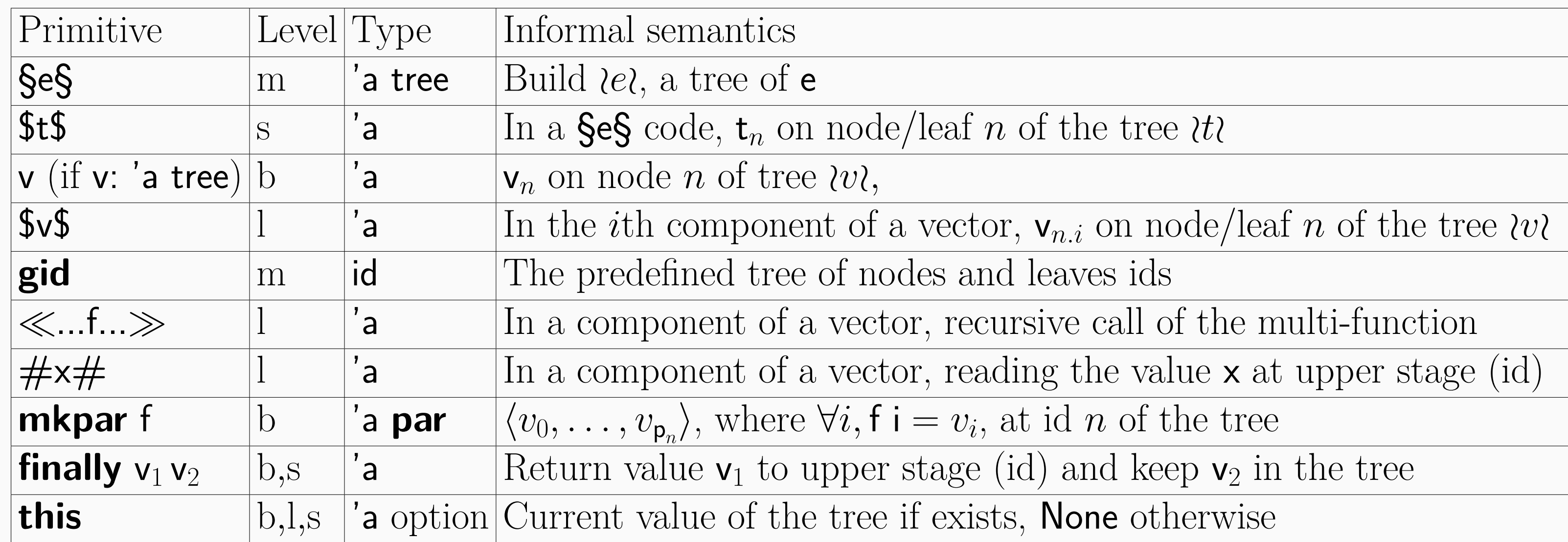

#### Figure 9: The MULTI-ML primitives

An example of a tree construction using the MULTI-ML toplevel :

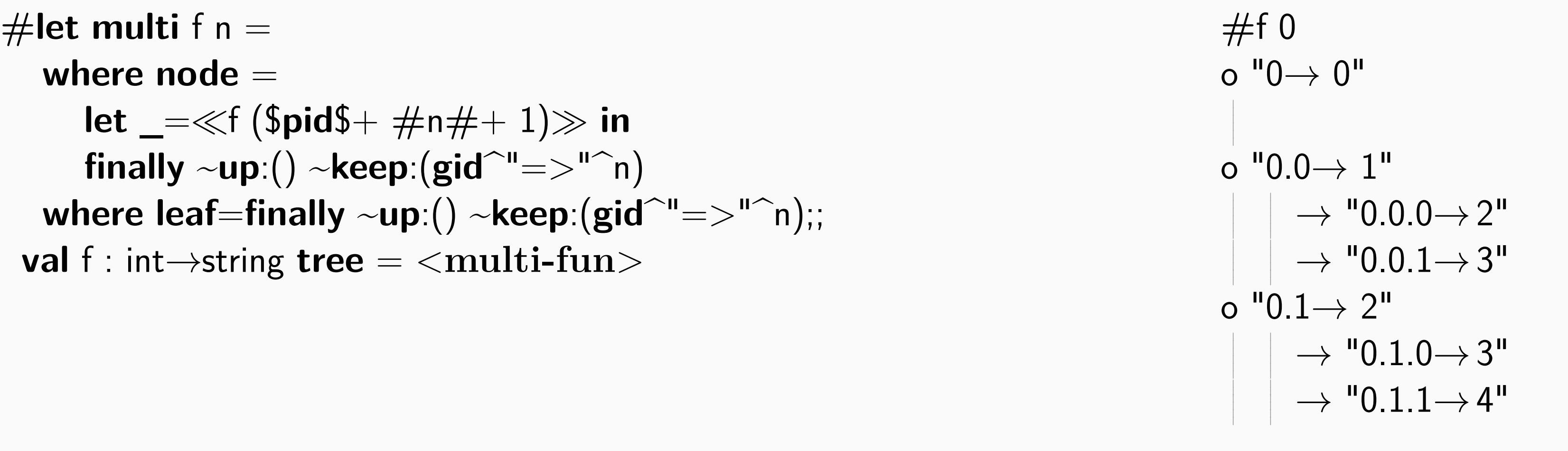

#### **References**

[1] L. G. Valiant. "A Bridging Model for Parallel Computation". In: *Comm. of the ACM* 33.8 (1990), pp. 103–111. [2] L. G. Valiant. "A bridging model for multi-core computing". In: *J. Comput. Syst. Sci.* 77.1 (2011), pp. 154–166. [3] Louis Gesbert et al. "Bulk Synchronous Parallel ml with Exceptions". In: *Future Generation Computer Systems* 26 (2010), pp. 486–490.